This is part of **Win16 API** which allow to create versions of program from one source code to run under OS/2 and Win16. Under OS/2 program can be running under Win-OS/2 if program is Windows NE executable, and with help on Windows Libraries for OS/2, if it is OS/2 NE executable. [Here](http://osfree.org/doku/doku.php?id=en:docs:win16:kernel:mapping) is a WLO to OS/2 API mapping draft

## 2021/09/01 04:23 · prokushev · [0 Comments](http://osfree.org/doku/doku.php?id=en:templates:win16api#discussion__section)

Windows kernel for 8086 (KERNEL.EXE) doesn't uses DPMI or LDT for memory management. KERNEL.EXE for later versions of Windows emulates selectors functions via segments (like [FAPI](http://osfree.org/doku/doku.php?id=en:docs:fapi) does), but not so good (mostly functions returns errors). KRNL286.EXE and KRNL386.EXE uses direct LDT manipulations. Kernels for WOW uses DPMI functions. For now, osFree tries to reuse only DPMI (in future it is possible to implement direct LDT manipulation, may be).

Note minimal checked windows version is 1.03.

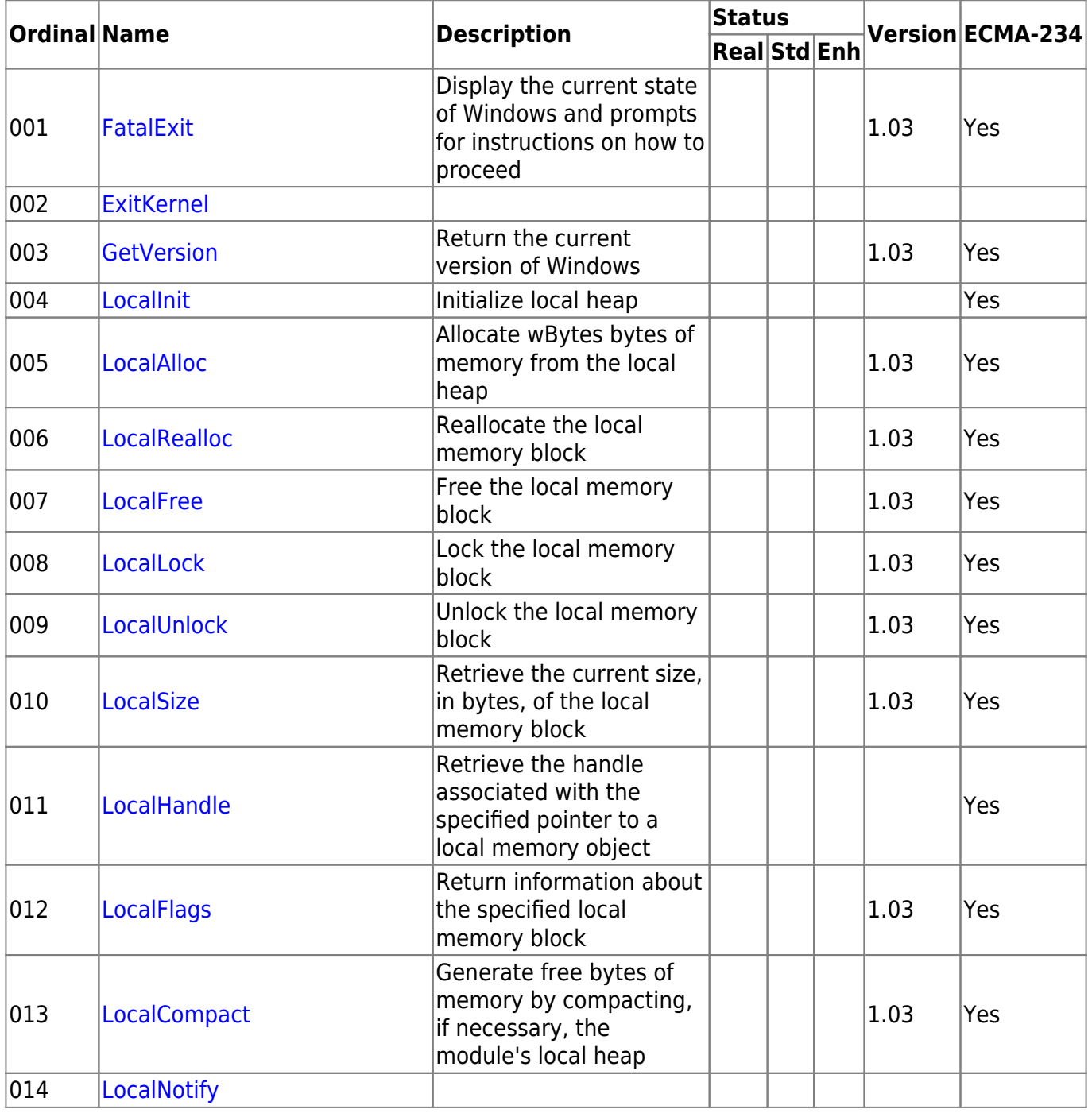

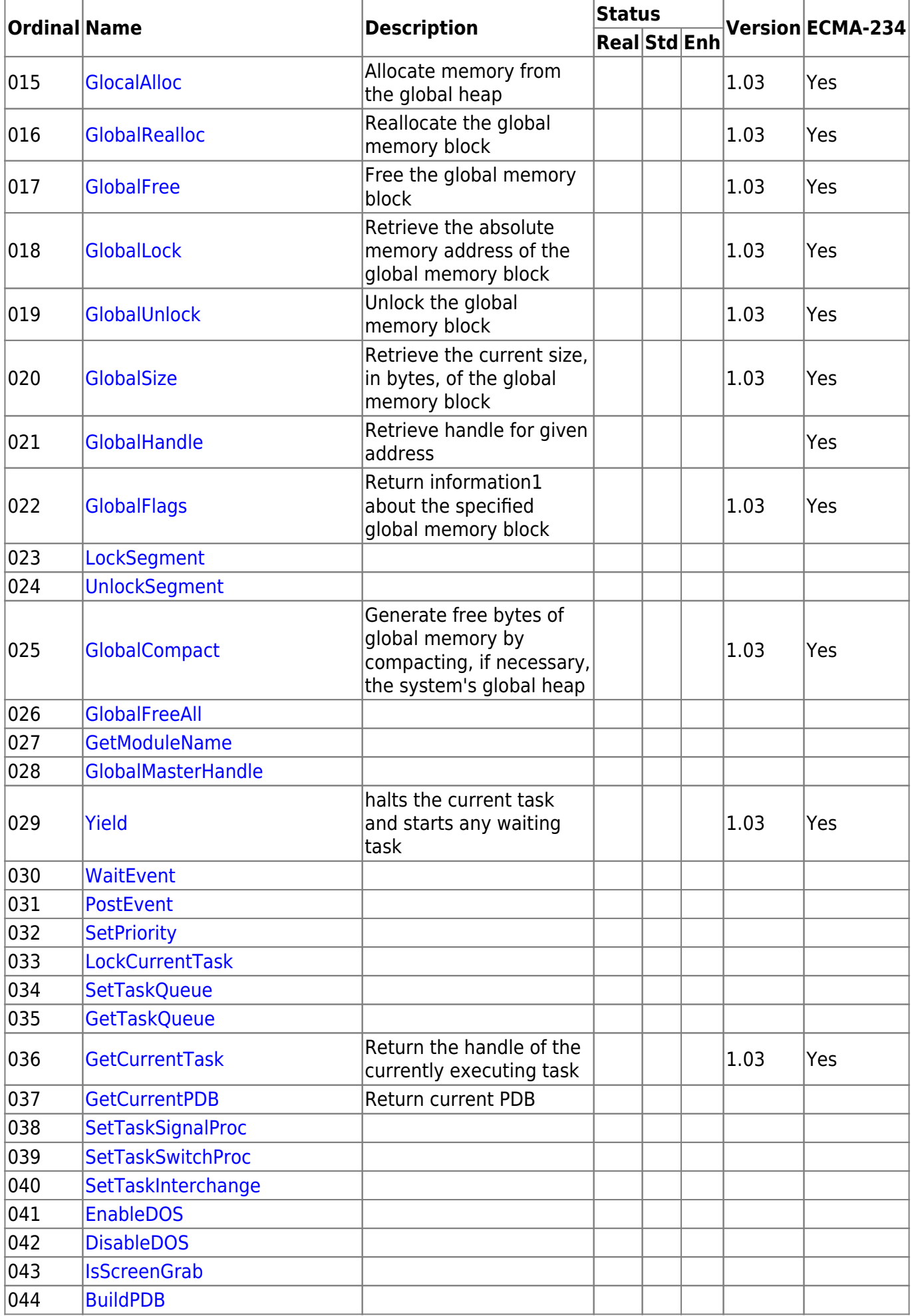

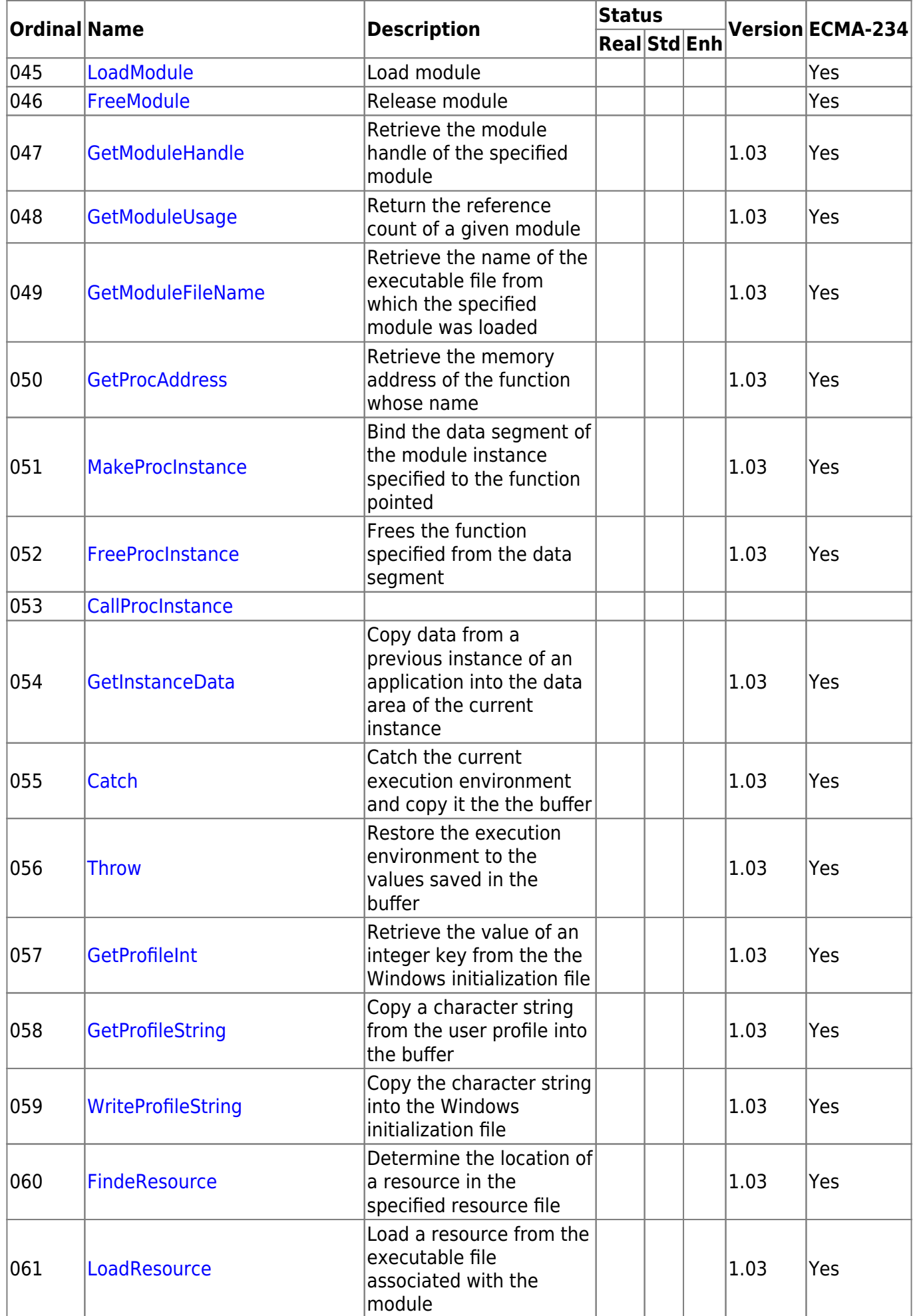

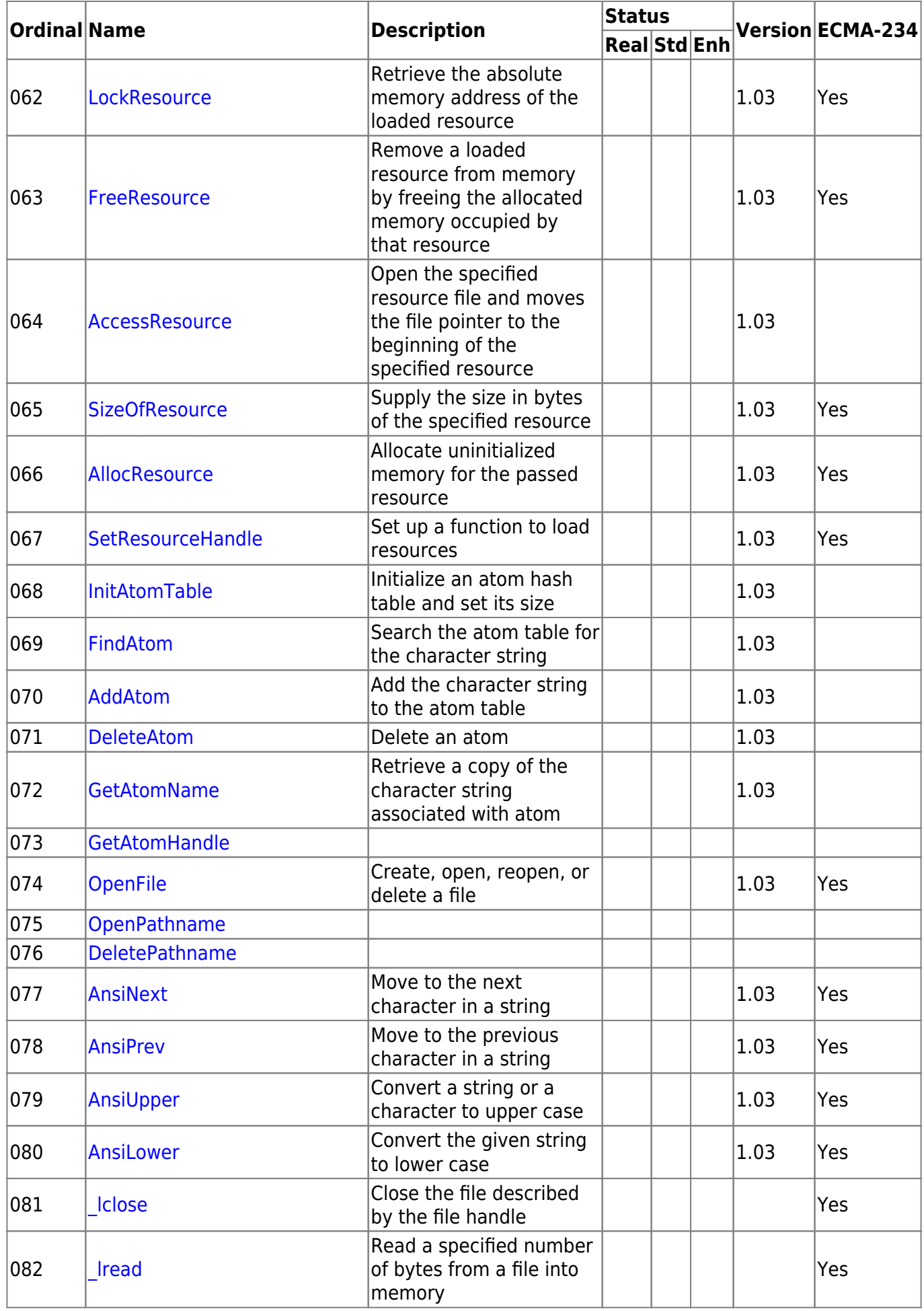

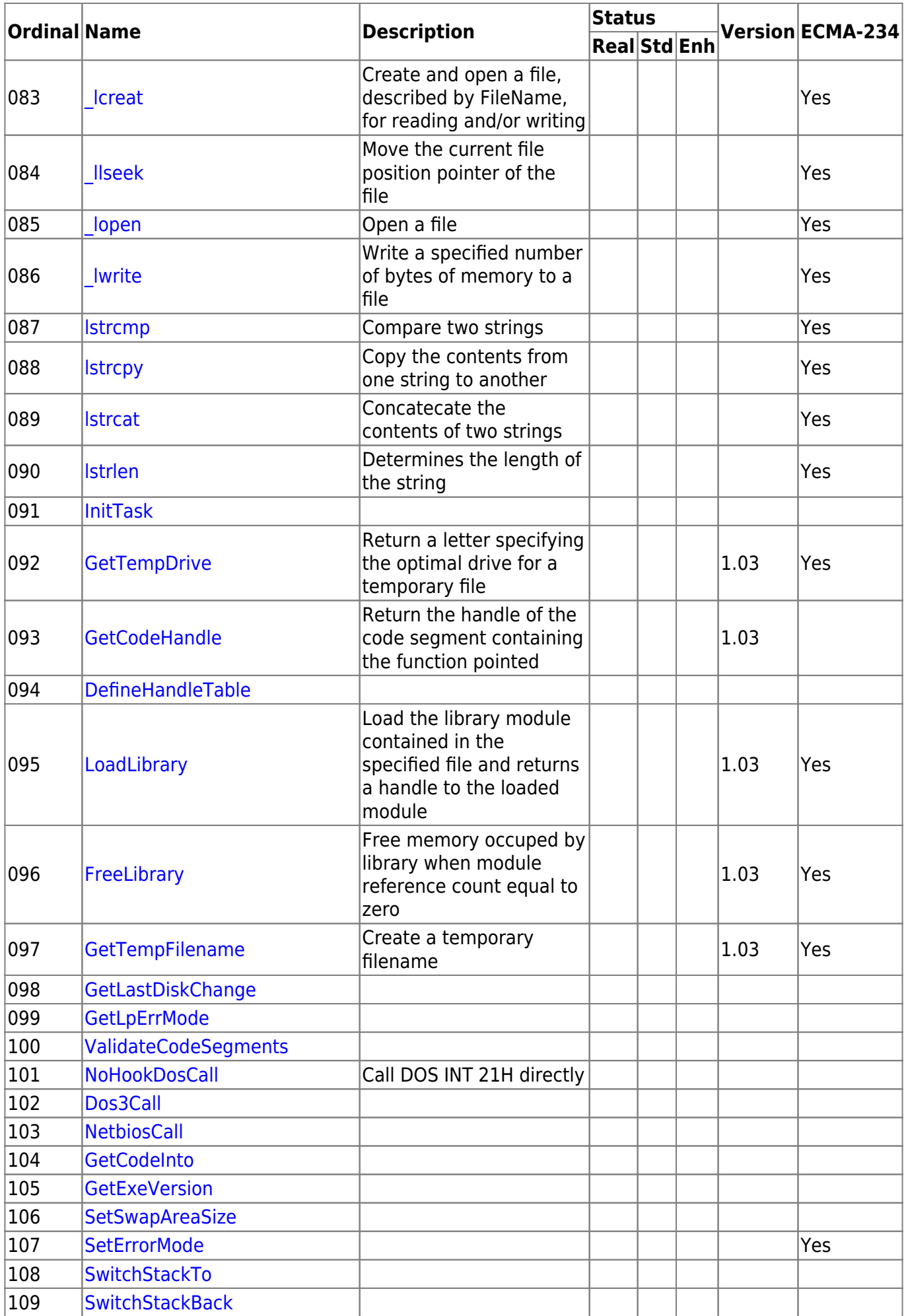

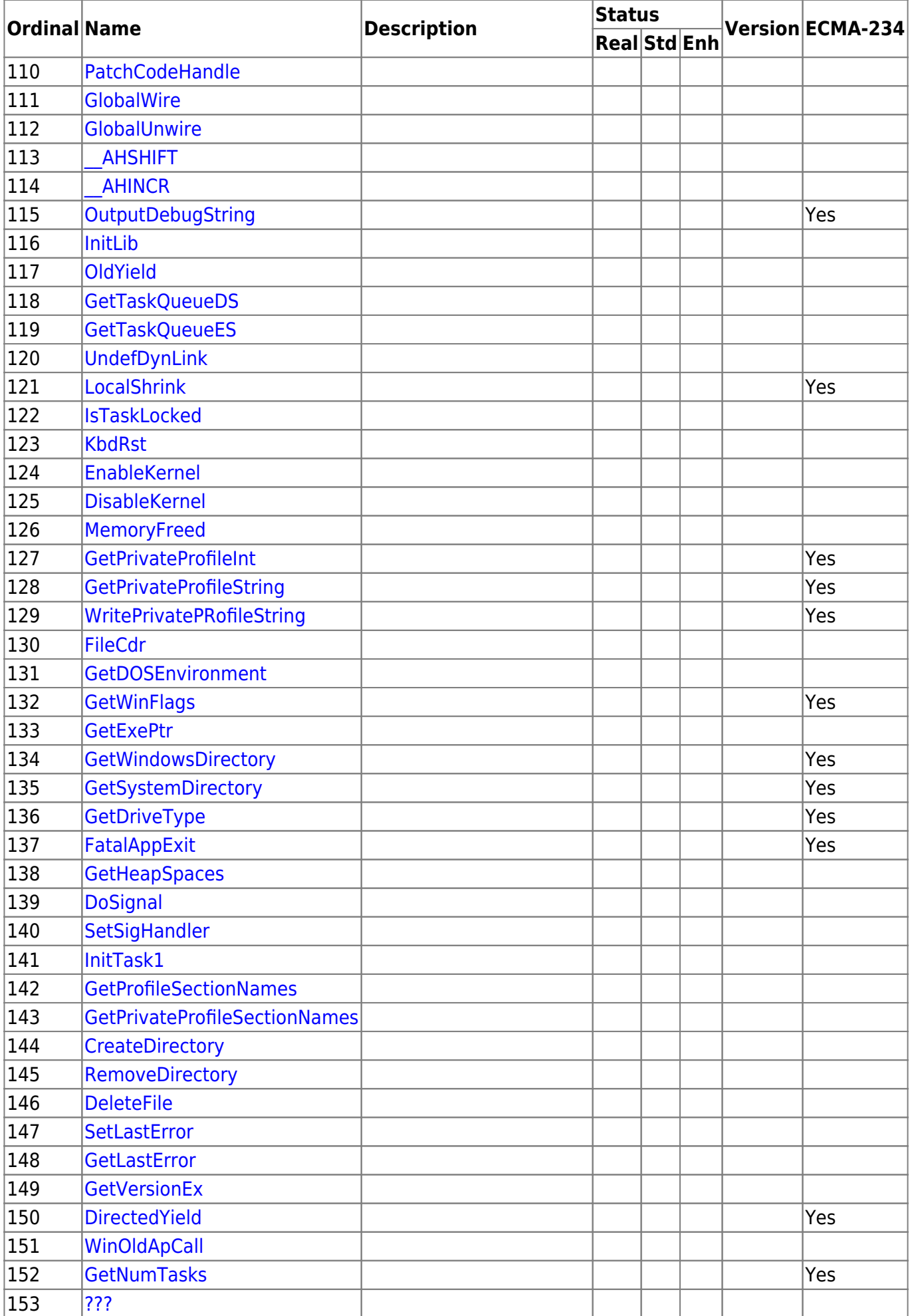

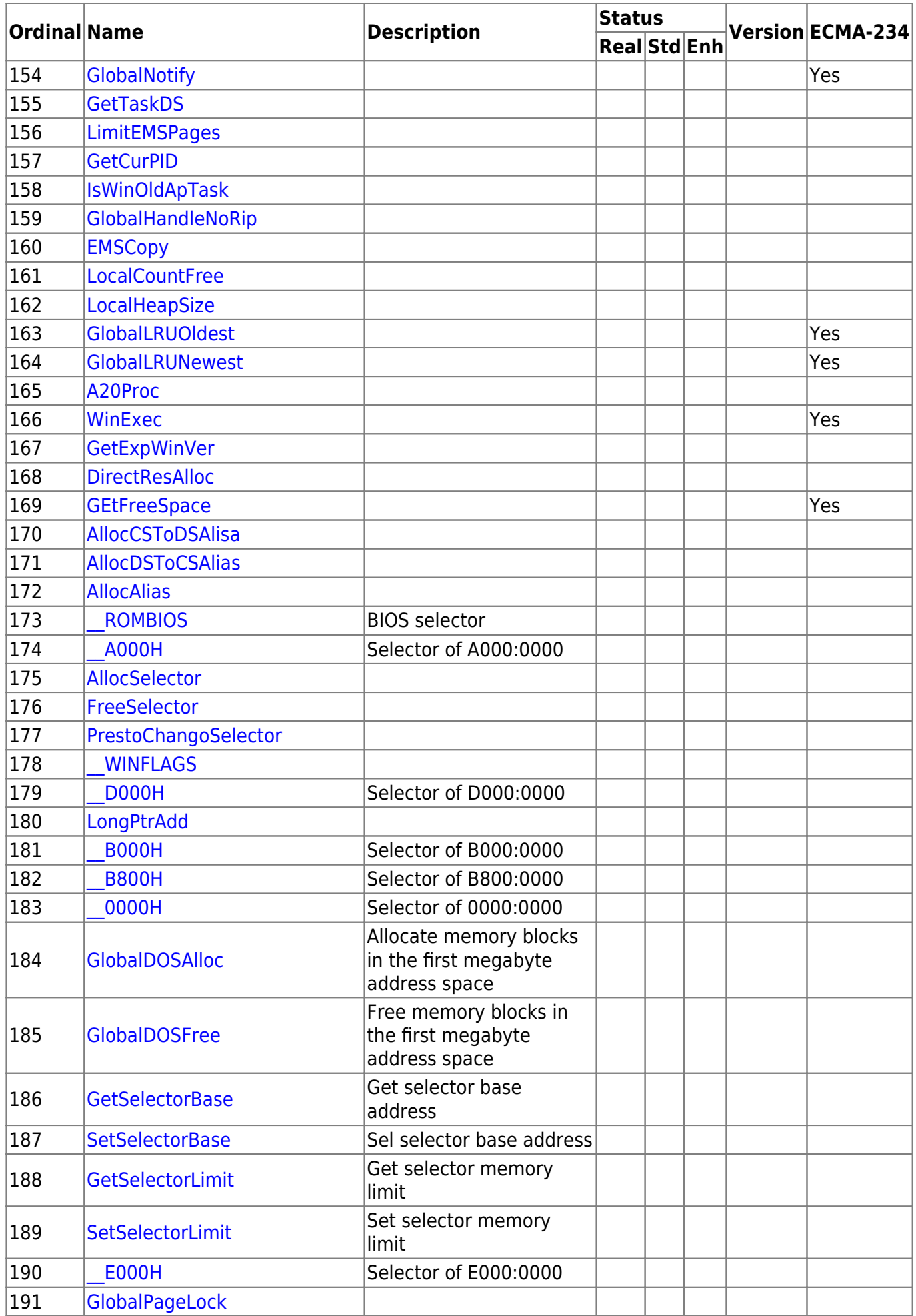

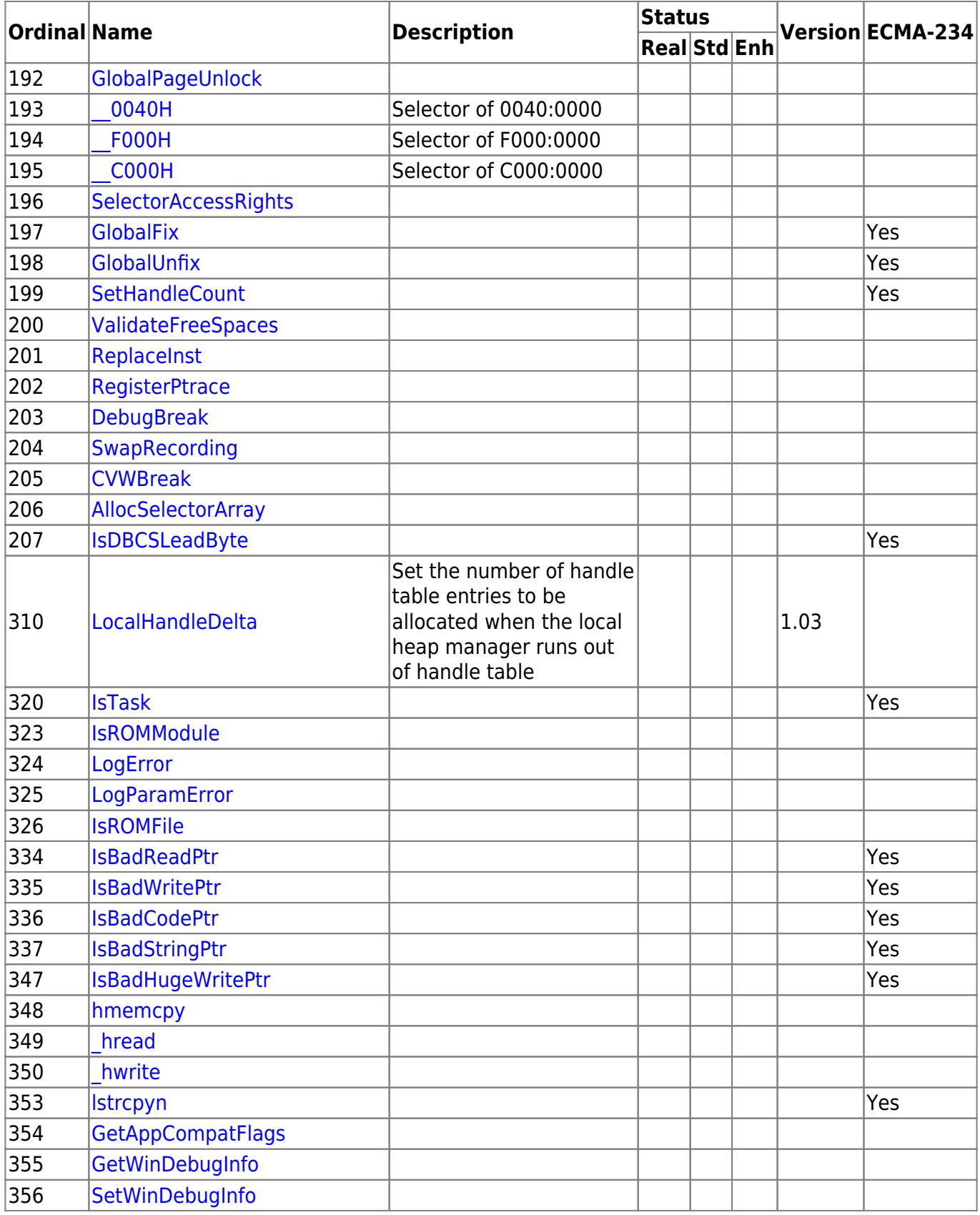

Not found in exports (check other module later): GlobalDiscard 1.03 LocalDiscard 1.03 LocalFreeze 1.03 LocalMelt 1.03 LockData 1.03 UnLockData 1.03 AddFontResource 1.03 RemoveFontResource 1.03

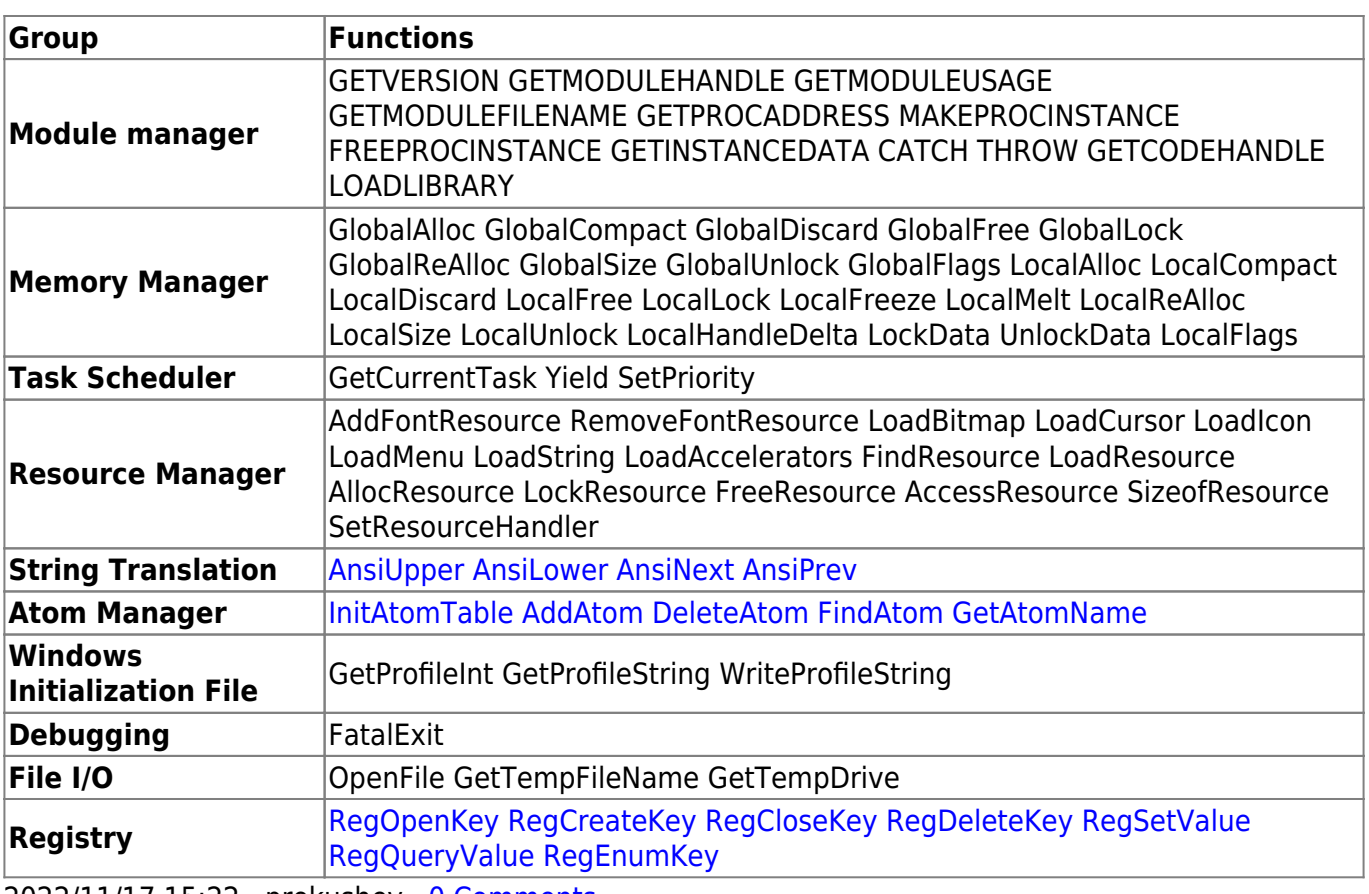

2022/11/17 15:22 · prokushev · [0 Comments](http://osfree.org/doku/doku.php?id=en:templates:win16#discussion__section)

From: <http://osfree.org/doku/> - **osFree wiki**

Permanent link: **<http://osfree.org/doku/doku.php?id=en:docs:win16:modules:kernel>**

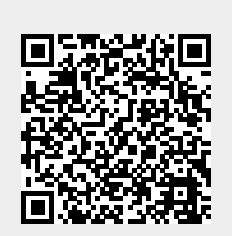

Last update: **2023/10/14 03:18**